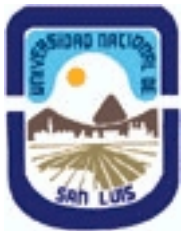

**Ministerio de Cultura y Educación Universidad Nacional de San Luis Facultad de Ciencias Humanas Departamento: Comunicación Area: Area 7:Estrategias de Producción**

# **(Programa del año 2014) (Programa en trámite de aprobación) (Presentado el 31/07/2014 11:14:30)**

## **I - Oferta Académica**

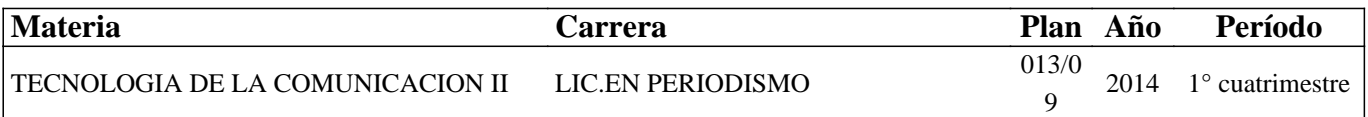

### **II - Equipo Docente**

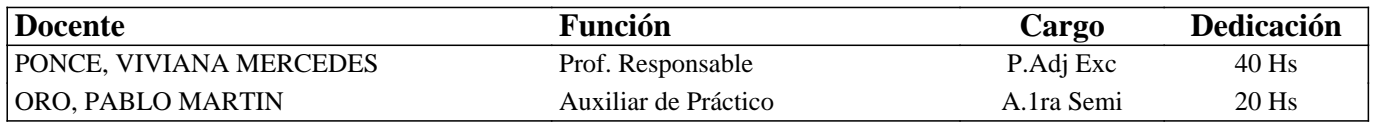

## **III - Características del Curso**

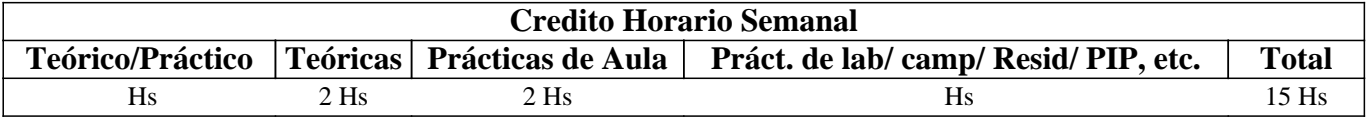

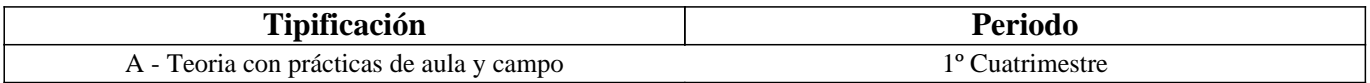

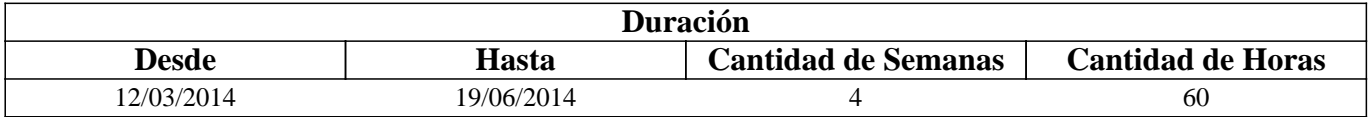

## **IV - Fundamentación**

Las características de la era digital que nos encontramos atravesando y la convergencia de Internet, las telecomunicaciones e informática, han producido importantes cambios en el campo del periodismo.

Las tecnologías de hardware y software actuales, dieron origen a nuevas modalidades informativas, que en el conjunto de nuestra sociedad, modificaron la creación, acceso, redacción y distribución de las noticias.

El periodista debe adaptarse a esta nueva realidad, donde los nuevos medios y lectores, cumplen un papel fundamental.

Constituye entonces un desafío, para su formación profesional, la adquisición de los conocimientos tecnológicos y éticos que les permitan desenvolverse de forma adecuada, no solo en el presente, sino también en un futuro próximo.

La producción de contenidos digitales de calidad periodística, junto con la construcción de un medio digital que los agrupe y permita su difusión y participación ciudadana, constituyen algunos de los aspectos centrales e iniciales en los se pretende formar en esta asignatura. Todo esto, esperando que los puedan profundizar y mejorar con el resto de los conocimientos adquiridos y por adquirir a lo largo de la carrera.

## **V - Objetivos / Resultados de Aprendizaje**

- Comprender y analizar el impacto de la era digital en el campo del periodismo, mediante los cambios en su profesión y el modo de creación, acceso, redacción y distribución de las noticias.

- Producir y editar contenidos digitales informativos, mediante el uso de dispositivos digitales y software adecuado.

- Explorar y analizar los medios de comunicación digitales informativos, especialmente el periódico digital.

- Crear y editar un periódico digital, mediante una herramienta en línea y fuera de línea apropiada, con sus propios contenidos

## **VI - Contenidos**

#### **UNIDAD 1: "Generación y edición de contenidos informativos a nivel avanzado".**

IMAGEN VECTORIAL: definición, obtención, almacenamiento, características y formatos. Adobe Illustrator: creación de imágenes vectoriales, elementos y operaciones frecuentes. Conversión de imagen vectorial a mapa de bits. Creación de gif's y textos animados.

AUDIO DIGITAL: montajes de audio: definición, componentes y elaboración. Adobe Audition: paneles, espacios de trabajo y Vista Multipista. Herramientas de audio y de pista. Efectos de audio (tiempo, amplitud, espacio, timbre y frecuencia, corrección y limpieza). Masterización, Normalización y Almacenamiento de las producciones sonoras. Generación de podcast, publicación en la Web y acceso mediante Lector de Sindicación de contenidos RSS.

VIDEO DIGITAL: elaboración de secuencias y clips de video. Adobe Premiere: paneles, espacios de trabajo y secuenciador de clips. Herramientas de imágenes, audio y video. Rasterización, generación de videocast y publicación en la Web.

### **UNIDAD 2: "El universo digital y su incidencia en el campo del periodismo"**

Internet como canal de información y su relación con los nuevos medios, profesionales y lectores. Medios digitales: características y modo de presentación, redacción y distribución de las noticias. La mochila del periodista digital.

### **UNIDAD 3: Generación, edición y publicación de un medio digital informativo.**

Sitio Web: definición, características, conceptos básicos, tipologías y ejemplos. El Periódico: historia, evolución en la Web y herramientas que los conforman. Redacción de textos en Internet: patrones de lectura, estructura de redacción y ejemplos. Salida informativa en la Web y en los teléfonos celulares. Creación de un sitio Web en línea o fuera de línea. Blogger: interfaz general, características y creación y agregado de elementos textuales, multimediales, interactivos y dinámicos. Web Page Maker: Interfaz general, descripción de sus herramientas básicas y construcción de un sitio web mediante el agregado de diversas tipologías de información. Lenguaje HTML para la creación y mejora de páginas web.

OPCIONAL 1: Creación de un Periódico en la plataforma gratuita Blogger.

OPCIONAL 2: Creación de un Periódico en el software propietario de creación de sitios web Web Page Maker.

# **VII - Plan de Trabajos Prácticos**

"Clase Práctica 1- Adobe Illustrator CS 3- Práctica básica" y "Clase Práctica 1- Adobe Illustrator CS 3- Práctica avanzada" "Clase Práctica 2- Adobe Audition CS 3- Práctica básica" y "Clase Práctica 2- Adobe Audition CS 3- Práctica avanzada" "Clase Práctica 3- Adobe Premiere CS 3- Práctica avanzada"

"Clase Práctica 4- Medios digitales"

"Clase Práctica 5- Sitios Web: programación en lenguaje HTML".

"Clase Práctica 6- Creación de un periódico en Blogger- Práctica básica" y "Clase Práctica 6- Creación de un periódico en Blogger- Práctica avanzada"

"Clase Práctica 7- Creación de un periódico en Web Page Maker- Práctica básica" y "Clase Práctica 7- Creación de un periódico en Web Page Maker- Práctica avanzada"

# **VIII - Regimen de Aprobación**

Para aprobar la asignatura por promoción se pide que el alumno:

- Asista al 80 % de las clases prácticas.

- Apruebe el proyecto parcial de la materia con una nota mayor o igual que 7 (siete) tanto en su evaluación práctica como teórica.

Para regularizar la asignatura se pide que el alumno:

- Asista al 80 % de las clases prácticas.

- Apruebe el proyecto parcial de la materia con una nota mayor o igual que 4 (cuatro) y menor que 7 (siete) en su evaluación práctica.

Respecto de rendir libre la asignatura:

El carácter de la materia es eminentemente práctico, por lo que esta materia no podrá ser rendida en calidad de alumno libre, salvo condiciones excepcionales y debidamente justificadas.

# **IX - Bibliografía Básica**

**[1]** LOPEZ, Guadalupe & CIUFFOLI, Clara. "Facebook es el mensaje. Oralidad, escritura y después". (La Crujía). Bs. As. Argentina, 2012. **[2]** MANCINI, Pablo. "Hackear el periodismo. Manual de Laboratorio". (La Crujía). Bs. As. Argentina, 2011. **[3]** MEDIACTIVE. "Aprender Illustrator Cs5 Con 100 Ejercicios Practicos" (AlfaOmega Grupo Editor), 2011. **[4]** PESIS, Hernán. "Photoshop. Técnicas de manipulación y retoque" (Manual USERS), Bs. As. Argentina, 2010. **[5]** POLO GARCÍA, Juan Diego. "Twitter para quien no usa Twitter". (Bubok). España, 2009. **[6]** MARKS, Briggs. "Periodismo 2.0. Una guía para la alfabetización digital". (Knight Foundation). Texas. 2007. **[7]** FRANCO, Guillermo: "Como escribir para la Web". (Knight Foundation). Texas. 2007. **[8]** ALBORNOZ, Luis A. "Periodismo digital. Los grandes diarios en la Red". (La Crujía). Bs. As. Argentina, 2006. **[9]** BÁRTULOS, Daniela. "Edición de video. El manual definitivo para dominar Adobe Premiere PRO". Bs. As. Argentina, 2006. **[10]** PAVLIK, John V. "El periodismo y los nuevos medios de comunicación". (Paidós). Bs. As. Argentina, 2005. **[11]** OLIVER, Vincent. "Guía avanzada de video digital" (Red Omega). Barcelona, España, 2005. **[12]** WELLS Peter. "Guía básica de video digital" (Red Omega). Barcelona, España, 2004. **[13]** [BLOGGER]: http://www.blogger.com **[14]** [FLICKR]: http://www.flickr.com/ **[15]** [GOEAR]: http://www.goear.com/ **[16]** [YOUTUBE]: http://www.youtube.com **[17]** [SLIDESHARE]: Http://www.slideshare.net **[18]** [DROPBOX]: https://www.dropbox.com/ **[19]** [CIUDAD BLOGGER]: http://ciudadblogger.com/ **[20]** [JALBUM]: http://jalbum.net/ **[21]** [TOTAL AUDIO CONVERTER]: http://total-audio-converter.programas-gratis.net/ **[22]** [TOTAL VIDEO CONVERTER]: http://total-video-converter.programas-gratis.net/ **[23]** [MANUAL]. "Adobe Premiere. Guía del usuario". http://tec-comunicacion.unsl.edu.ar/Tecno%20II/2013/clase%204/Manual-Adobe-Premiere-Pro-CS3.pdf **[24]** [MANUAL]: "Adobe Photoshop CS3. Guía del usuario". http://tec-comunicacion.unsl.edu.ar/Tecno%20II/2013/clase%202/manual%20photoshop\_cs3.pdf **[25]** [MANUAL]: "Adobe Audition 3. Guía del usuario". http://tec-comunicacion.unsl.edu.ar/Tecno%20II/2013/clase%203/manual%20audition\_3.pdf **[26]** [MANUAL]: "Cs6. Adobe In Design. Ayuda y tutoriales". http://tec-comunicacion.unsl.edu.ar/Tecno%20II/2013/clase%207/indesign\_reference.pdf **[27]** [TUTORIAL]: "Crea tu propia web". http://www.creatupropiaweb.com/ **[28]** [TUTORIAL]: "Cómo se hace una página Web". http://www.leccionweb.org/ **X - Bibliografia Complementaria**

**[1]** LUCHESSI, Lila. "Nuevos escenarios detrás de las noticias. Agendas, tecnologías y consumos". (La Crujía). Bs. As. Argentina, 2010.

**[2]** BOCZKOWSKY, Pablo J. "Digitalizar las noticias. Innovación en los diarios online". (Manantial). Bs. As. Argentina, 2006.

**[3]** ORIONE, Julio. "Introducción al periodismo. El oficio de informar en Internet". (Ediciones de la Flor). Bs. As. Argentina, 2006.

**[4]** (OMPI). Organización Mundial de la propiedad intelectual. "Problemas jurídicos que plantea tomar o utilizar fotografías de marcas, personas y material protegido por derecho de autor". http://www.wipo.int/sme/es/documents/ip\_photography.htm **[5]** [MAESTROS DEL WEB]. "Crear contenido para la Web".

http://www.maestrosdelweb.com/editorial/crear-contenido-para-la-web-comunicacion-periodism/

**[6]** [MAESTROS DEL WEB]. "El perfil del periodista y comunicador digital".

http://www.maestrosdelweb.com/editorial/perfil-del-periodista-y-comunicador-digital/

**[7]** [MAESTROS DEL WEB]. "Periodismo y comunicación digital".

http://www.maestrosdelweb.com/editorial/periodismo-comunicacion-digital/

**[8]** [EDUTECA]: "Periódicos escolares digitales". http://www.eduteka.org/PeriodicoEscolarDigital.php

**[9]** [COMPFIGHT]: http://www.compfight.com/ **[10]** [DILANDAU]: http://www.dilandau.com/ **[11]** [ECUADERNO]: http://www.ecuaderno.com/ **[12]** [EDUTECA]: "Hipertexto: qué es y cómo utilizarlo para escribir en medios electrónicos". JULIO 2003. http://www.eduteka.org/Hipertexto1.php **[13]** [IMAGEAFTER]: http://www.imageafter.com/ **[14]** [IMAGEBASE]: http://imagebase.davidniblack.com/main.php **[15]** [STOCKXCHNG]: http://www.sxc.hu/ **[16]** [TUTORIALES]: http://www.abcdatos.com/ **[17]** [TUTORIAL]: "Digitalización de imágenes". http://www.library.cornell.edu/preservation/tutorial-spanish/intro/intro-01.html **[18]** [TUTORIAL]: "La imagen digital, una mirada interna". http://www.rcim.sld.cu/revista\_3/articulos\_html/articulo\_pedro.htm **[19]** [[TUTORIAL]: "Digital Fotored". http://www.digitalfotored.com/ **[20]** [TUTORIAL]: "Blog de Artes Gráficas". http://wwwdesignstabares.blogspot.com/ **[21]** [TUTORIAL]: "Introducción al audio digital y formatos". http://www.lpi.tel.uva.es/~nacho/docencia/ing\_ond\_1/trabajos\_01\_02/formatos\_audio\_digital/html/frames.htm **[22]** [TUTORIAL]: "Revista digital sobre sonido y audio profesional". http://www.sonidoyaudio.com/index.php **[23]** [TUTORIAL]: "Tutorial de Introducción al video digital". http://es.kioskea.net/contents/video/video.php3 **[24]** [TUTORIAL]: "Vídeo digital, digitalización edición y exportación". http://www.digitalfotored.com/videodigital/videodigital.htm **[25]** [TUTORIAL]: "Diseño y edición de imágenes con video". http://cicimarimagenvideo.blogspot.com/

# **XI - Resumen de Objetivos**

- Comprender y analizar el impacto de la era digital en el campo del periodismo.

- Producir y editar contenidos digitales informativos.

- Explorar y analizar los medios de comunicación digitales informativos, especialmente el periódico digital.

- Crear y editar un periódico digital.

# **XII - Resumen del Programa**

UNIDAD 1: "Generación y edición de contenidos informativos a nivel avanzado".

IMAGEN VECTORIAL: definición, obtención, almacenamiento, características, formatos, creación en Adobe Illustrator y operaciones frecuentes.

AUDIO DIGITAL: montajes de audio: definición, componentes, elaboración en Adobe Audition y operaciones frecuentes. Podcast: generación, publicación y acceso mediante lector de RSS.

VIDEO DIGITAL: elaboración de secuencias y clips de video en Adobe Premiere y operaciones frecuentes. Rasterización, generación de videocast y publicación en la Web.

UNIDAD 2: "El universo digital y su incidencia en el campo del periodismo" Internet como canal de información y su relación con los nuevos medios, profesionales y lectores. Medios digitales:

características y modo de presentación, redacción y distribución de las noticias. La mochila del periodista digital.

UNIDAD 3: Generación, edición y publicación de un medio digital informativo.

Sitio Web: definición y características. El periódicos digital y la redacción de textos en Internet. Creación de sitios web en Blogger y Web Page Maker: características, interfaz general y operaciones frecuentes en estos programas. Lenguaje HTML para la creación y mejora de páginas web.

OPCIONAL 1: Creación de un Periódico en la plataforma gratuita Blogger. OPCIONAL 2: Creación de un Periódico en el software propietario de creación de sitios web Web Page Maker.

# **XIII - Imprevistos**

El dictado de la materia finalizó después del receso invernal de julio, dados los problemas acaecidos con los paros docentes.

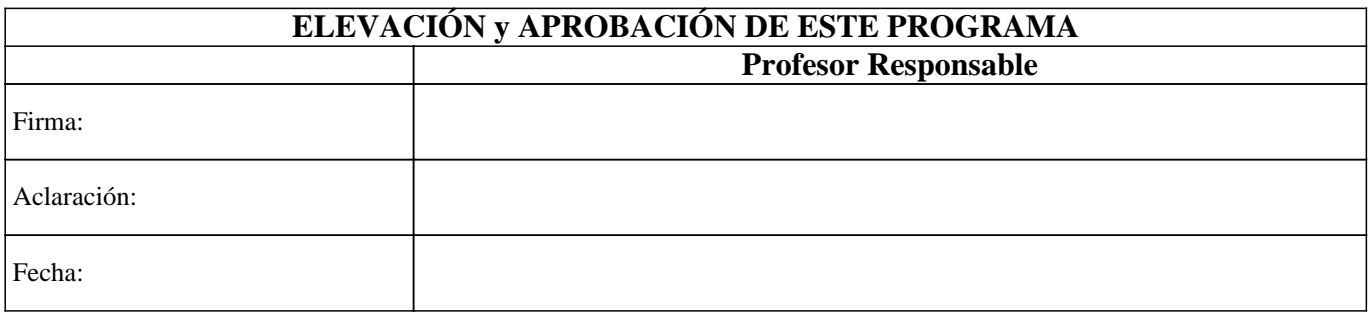